# Ex-Ante - Add Investment

Last Modified on 13/02/2024 3:34 pm GMT

Once the Research has been created, you can start to add Investments to Research. See articles on how to create Research - Ex-Ante - Creating through the homepage, Ex-Ante - Creating in the Research tab or Ex-Ante - Creating research within a client record

| Research<br>Test Illu      | ustration Ex-ante Apr22                                                |              |                                                        |        | Convert to Holding        |
|----------------------------|------------------------------------------------------------------------|--------------|--------------------------------------------------------|--------|---------------------------|
| Client<br>Client Test      | Description Illustration Type<br>Test Description Text Whole of Market | Segment Name |                                                        |        |                           |
|                            | Research                                                               | Review       | Client Check-In                                        | Report | ✓ Mark Status as Complete |
| choo:<br>platfc<br>illustr | Switches/Trades Yees                                                   |              |                                                        |        |                           |
|                            |                                                                        |              | Ex-ante Result<br>Add or include investments to see co |        |                           |
| -                          |                                                                        | Cance        | Continue to Ex-ante Illustration                       |        |                           |

#### Add investment through the **Add Investment +** button:

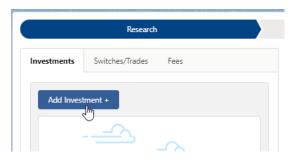

An Adviser Fees box will appear:

|                                                                 |                                                                                      | Adviser Fees                                                                                                    |                      |
|-----------------------------------------------------------------|--------------------------------------------------------------------------------------|----------------------------------------------------------------------------------------------------|----------------------|
|                                                                 |                                                                                      | d you would like to specify the Adviser Fees per Investment<br>ptionally add the fees below now or update later in the fees | Add Fees Per Wrapper |
| Initial Fee           %         £                               | the chosen segment if present. You can change or<br>Regular Annual Fee<br>96 £ 0.00% | One off Fee for Advice                                                                                                    | う Restore Fees       |
| Fee on Regular Contribution           %         £         0.00% |                                                                                      | Over How Many Contributions                                                                                                 | Cancel Continue      |

If you are going to add multiple investments to the comparison, you can either specify you would like to set fees by individual investment or by research.

**Add Fees Per Wrapper** will allow you to enter the adviser fees against the individual investment.

| Adviser Fees                                                                                                    |                      |
|----------------------------------------------------------------------------------------------------|----------------------|
| If you are going to add multiple investment wrappers to the comparison illustration and you would like to specify the Adviser Fees per Investment<br>Wrapper then please enable the toggle before selecting continue, otherwise you can optionally add the fees below now or update later in the fees<br>tab on the research step | Add Fees Per Wrapper |
|                                                                                                    | Cancel               |

If you would like to apply the fees to the research, enter the details below and **Continue.** 

Note: Fees can be updated in the Fees tab in the research.

|                                                                   |                                                                          | Adviser Fees                                                                                                    |                      |
|-------------------------------------------------------------------|--------------------------------------------------------------------------|----------------------------------------------------------------------------------------------------|----------------------|
|                                                                   |                                                                          | d you would like to specify the Adviser Fees per Investment<br>stionally add the fees below now or update later in the fees | Add Fees Per Wrapper |
| Adviser Fees<br>Adviser fees are pre-populated for<br>Initial Fee | m the chosen segment if present. You can change or<br>Regular Annual Fee | add fees below.<br>One off Fee for Advice                                                                                   | • Restore Fees       |
| Fee on Regular Contribution                                       |                                                                          | Over How Many Contributions                                                                                                 |                      |
|                                                                   |                                                                          |                                                                                                    | Cancel               |

For this example, we will add the fees per individual investment.

| Adviser Fees                                                                                                    |                      |
|----------------------------------------------------------------------------------------------------|----------------------|
| If you are going to add multiple investment wrappers to the comparison illustration and you would like to specify the Adviser Fees per Investment<br>Wrapper then please enable the toggle before selecting continue, otherwise you can optionally add the fees below now or update later in the fees<br>tab on the research step | Add Fees Per Wrapper |
|                                                                                                    | Cancel               |

Complete the Wrapper Type, Target Risk Category, Objective & Needs and Ability to Bear Losses:

| oose Wrapper Type                                                                                  |                      | * Choose Target Risk Category                                                                                                    |                                         |  |
|----------------------------------------------------------------------------------------------------|----------------------|----------------------------------------------------------------------------------------------------|-----------------------------------------|--|
| elect an Option                                                                                    | •                    | Select an Option                                                                                                    | <b>•</b>                                |  |
| Investment Bond                                                                                    |                      | * Ability to Bear Losses                                                                                                    |                                         |  |
| Offshore Bonds                                                                                     |                      | Select an Option                                                                                                    | •                                       |  |
| Individual Savings Accounts                                                                        |                      |                                                                                                    |                                         |  |
| Income Drawdown                                                                                    |                      |                                                                                                    |                                         |  |
| General Investment Account                                                                         |                      |                                                                                                    |                                         |  |
| Pensions Im                                                                                        |                      |                                                                                                    |                                         |  |
| 0                                                                                                  |                      |                                                                                                    |                                         |  |
|                                                                                                    |                      |                                                                                                    |                                         |  |
|                                                                                                    |                      |                                                                                                    |                                         |  |
| investment Segment, Wrapper &                                                                      |                      |                                                                                                    |                                         |  |
| Choose an investment wrapper and comp                                                              |                      | elds to add this wrapper to the comparison o                                                                                                  | of platforms and off platform products. |  |
|                                                                                                    |                      |                                                                                                    | of platforms and off platform products. |  |
| Choose an investment wrapper and comp                                                              |                      | elds to add this wrapper to the comparison o                                                                                                  | of platforms and off platform products. |  |
| Choose an investment wrapper and comp<br>*Choose Wrapper Type                                      | lete the required fi | elds to add this wrapper to the comparison of * Choose Target Risk Category                                                                   |                                         |  |
| Choose an investment wrapper and comp<br>*Choose Wrapper Type<br>Pensions                          | lete the required fi | elds to add this wrapper to the comparison of<br>*Choose Target Risk Category<br>Select an Option                                             |                                         |  |
| Choose an investment wrapper and comp<br>* Choose Wrapper Type<br>Pensions<br>* Objectives & Needs | lete the required fi | elds to add this wrapper to the comparison of<br>* Choose Target Risk Category<br>Select an Option<br>1 - Cautious<br>2 - Moderately Cautious |                                         |  |
| Choose an investment wrapper and comp<br>* Choose Wrapper Type<br>Pensions<br>* Objectives & Needs | lete the required fi | elds to add this wrapper to the comparison of<br>*Choose Target Risk Category<br>Select an Option<br>1 - Cautious<br>2 - Moderately Cautious  |                                         |  |

| Investment Segment, Wrapper & Risk Category<br>Choose an investment wrapper and complete the required field | is to add this wrapper to the comparison of platforms and off platform products.                |
|----------------------------------------------------------------------------------------------------|-------------------------------------------------------------------------------------------------|
| * Choose Wrapper Type                                                                                       | * Choose Target Risk Category                                                                   |
| Pensions 🔻                                                                                                  | 3 - Balanced                                                                                    |
| *Objectives & Needs                                                                                         | * Ability to Bear Losses                                                                        |
| Select an Option 🔻                                                                                          | Select an Option                                                                                |
| Preservation                                                                                                |                                                                                                 |
| Growth                                                                                                    |                                                                                                 |
| Income                                                                                                    |                                                                                                 |
| Hedged                                                                                                    |                                                                                                 |
| Leveraged Return                                                                                            |                                                                                                 |
| Investment Segment, Wrapper & Risk Cate<br>Choose an investment wrapper and complete the require            | gory<br>ed fields to add this wrapper to the comparison of platforms and off platform products. |
| *Choose Wrapper Type                                                                                        | * Choose Target Risk Category                                                                   |
| Pensions                                                                                                    | 3 - Balanced                                                                                    |
| *Objectives & Needs                                                                                         | * Ability to Bear Losses                                                                        |
| Growth                                                                                                    | Select an Option                                                                                |
|                                                                                                    | Limited Capital Loss                                                                            |
|                                                                                                    | No Capital Guarantee                                                                            |
|                                                                                                    | Loss Beyond Capital                                                                             |

Once all fields have been completed, further detail will appear below:

|                                                                                                    | w                                                                               |                                                 |                            |                                                          |  |  |
|----------------------------------------------------------------------------------------------------|---------------------------------------------------------------------------------|-------------------------------------------------|----------------------------|----------------------------------------------------------|--|--|
|                                                                                                    |                                                                                 | per & Risk Categor<br>complete the required fie |                            | o the comparison of platforms and off platform products. |  |  |
| *Choose Wrappe                                                                                                    | er Type                                                                         |                                                 | *Choose Target Risk Cate   | tegory                                                   |  |  |
| Pensions 👻                                                                                                    |                                                                                 | 3 - Balanced                                    | 3 - Balanced 💌             |                                                          |  |  |
| *Objectives & N                                                                                                    | leeds                                                                           |                                                 | * Ability to Bear Losses   |                                                          |  |  |
| Growth                                                                                                    |                                                                                 | •                                               | No Capital Guarantee       |                                                          |  |  |
|                                                                                                    |                                                                                 |                                                 |                            |                                                          |  |  |
| Adviser Fees                                                                                                    |                                                                                 |                                                 |                            |                                                          |  |  |
|                                                                                                    | e pre-populated form                                                            |                                                 | oresent. You can change or |                                                          |  |  |
| Initial Fee                                                                                                    |                                                                                 | Regular Ann                                     |                            | One off Fee for Advice                                   |  |  |
| % £                                                                                                    | £0                                                                              | % 4                                             | £0                         | % £ £0 5 Restore Fees                                    |  |  |
| Cara and Describer C                                                                                                    |                                                                                 |                                                 |                            |                                                          |  |  |
| ree on Regular G                                                                                                    | Contribution                                                                    |                                                 |                            | Over How Many Contributions                              |  |  |
| 96 £                                                                                                    | £0                                                                              |                                                 |                            | Over How Many Contributions 0                            |  |  |
| %     £       Product Sele       + Choose Pro       Investment       Objective / Goal of                                           | £0<br>ection<br>oduct<br>Details<br>description                                 |                                                 |                            |                                                          |  |  |
| %     £       Product Sele       + Choose Pro       Investment       Objective / Goal of                                           | £0<br>ection<br>oduct<br>Details                                                |                                                 |                            |                                                          |  |  |
| % £ Product Sele + Choose Pre Investment Objective / Goal of                                                                       | £0<br>ection<br>roduct<br>Details<br>description<br>option of the objective     |                                                 | Transfer in Amount £       |                                                          |  |  |
| %     £       Product Sele       + Choose Pro       Investment       Objective / Goal of<br>Add a descrip       * Initial Amount f | £0<br>ection<br>oduct<br>Details<br>description<br>obtion of the objective<br>£ |                                                 | Transfer in Amount £       |                                                          |  |  |
| %     £       Product Sele       + Choose Pro       Investment       Objective / Goal       Add a descrip                          | £0<br>ection<br>oduct<br>Details<br>description<br>otion of the objective<br>£  |                                                 | Transfer in Amount £       |                                                          |  |  |

Complete the **Adviser Fees** area:

Note: Fees will be pre-populated if using a segment. If any changes are made, **Restore Fees** will revert the values back to what has been set in the segment. If completing whole of market research, the **Restore Fees** button will be greyed out.

| Adviser Fees<br>Adviser fees are pre-populated form the cho | osen segment if present. You can change or add f | tes below.                  |
|-------------------------------------------------------------|--------------------------------------------------|-----------------------------|
| Initial Fee                                                 | Regular Annual Fee                               | One off Fee for Advice      |
| % £ 0.40%                                                   | % <u>£</u> 0.60%                                 | % £ £200 5 Restore Fees     |
| Fee on Regular Contribution                                 |                                                  | Over How Many Contributions |
| % £ £100                                                    |                                                  | 10                          |

As we are completing Ex-Ante only research, you will need to select the Product to research:

| Product Selection |  |  |
|-------------------|--|--|
| + Choose Product  |  |  |

Select either **Platforms** or **Off Platform Products:.** 

Please note - If using a Central Investment Proposition, only Platforms & Products

added to the CIP and assigned to the segment will appear here.

| Choose Wranner Type & Inv                                                                                                    | estment Details                                                                        |
|----------------------------------------------------------------------------------------------------|----------------------------------------------------------------------------------------|
| Choose a Produ                                                                                                    | ict                                                                                    |
|                                                                                                    |                                                                                        |
| bose a product by selecting either a Platform or Off platform, then filter<br>ad or OffShore Bond to display a list of products that are approved for | by product type eg; GIA, Retirement, ISA, Onshore<br>use within Ex-ante Illustrations. |
| Select Product Category                                                                                                    |                                                                                        |
| Platforms In Off Platform Products                                                                                                    |                                                                                        |
| Select a platform                                                                                                    | •                                                                                      |
| Self Invested Personal Pension                                                                                                    |                                                                                        |
| Select a Product                                                                                                    | •                                                                                      |
|                                                                                                    |                                                                                        |
|                                                                                                    |                                                                                        |
|                                                                                                    |                                                                                        |
|                                                                                                    |                                                                                        |
|                                                                                                    |                                                                                        |
|                                                                                                    |                                                                                        |
|                                                                                                    |                                                                                        |
|                                                                                                    |                                                                                        |
|                                                                                                    |                                                                                        |

Select **Platform** from the drop down:

|                                                                | Choose W                                 | ranner Tvr                             | ne & Investi                            | ment Details                                 |                               |           |
|----------------------------------------------------------------|------------------------------------------|----------------------------------------|-----------------------------------------|----------------------------------------------|-------------------------------|-----------|
|                                                                |                                          | Choose                                 | a Product                               |                                              |                               |           |
|                                                                |                                          |                                        |                                         |                                              |                               |           |
| Choose a product by selecting<br>Bond or OffShore Bond to disp | either a Platforn<br>blay a list of prod | n or Off platforn<br>lucts that are ap | n, then filter by p<br>proved for use w | roduct type eg; GIA<br>ithin Ex-ante Illustr | A, Retirement, ISA<br>ations. | , Onshore |
|                                                                |                                          |                                        |                                         |                                              |                               |           |
| Select Product Category                                        |                                          |                                        |                                         |                                              |                               |           |
| Platforms Off Platfo                                           | orm Products                             |                                        |                                         |                                              |                               |           |
| Select a platform                                              |                                          |                                        |                                         |                                              | •                             |           |
| 7IM Platform                                                   |                                          |                                        |                                         |                                              | <b>^</b>                      |           |
| abrdn Wrap                                                     |                                          |                                        |                                         |                                              |                               |           |
| Advance by Embark P                                            | latform                                  |                                        |                                         |                                              |                               |           |
| Aegon Platform                                                 | շիս                                      |                                        |                                         |                                              |                               |           |
| AEGON Retirement C                                             | $\bigcirc$                               |                                        |                                         |                                              |                               |           |
| AJ Bell Investcentre                                           |                                          |                                        |                                         |                                              |                               |           |
| AJ Bell Investcentre (F                                        | RIA)                                     |                                        |                                         |                                              |                               |           |
| Ascentric - The Whole                                          | e of Market Wrap                         |                                        |                                         |                                              |                               |           |
| Aviva Wrap                                                     |                                          |                                        |                                         |                                              |                               |           |
| Elevate                                                        |                                          |                                        |                                         |                                              |                               |           |
| Embark Platform                                                |                                          |                                        |                                         |                                              | -                             |           |
|                                                                |                                          |                                        |                                         |                                              |                               |           |
|                                                                |                                          |                                        |                                         |                                              | Cancel                        | Save      |

In the example below, Self Invested Personal Pension has been pulled through from the Investment Details. Select the SIPP product:

| Choose Wrapper Type & Inve                                                                                                    | estment Details                                                        |                 |
|----------------------------------------------------------------------------------------------------|------------------------------------------------------------------------|-----------------|
| Choose a Produc                                                                                                    | :t                                                                     |                 |
| Choose a product by selecting either a Platform or Off platform, then filter i<br>3ond or OffShore Bond to display a list of products that are approved for u | by product type eg; GIA, Retiremen<br>se within Ex-ante Illustrations. | t, ISA, Onshore |
| Select Product Category                                                                                                    |                                                                        |                 |
| Platforms Off Platform Products                                                                                                    |                                                                        |                 |
| Aegon Platform                                                                                                    | •                                                                      |                 |
| Self Invested Personal Pension                                                                                                    |                                                                        |                 |
| Select a Product                                                                                                    | •                                                                      |                 |
| Aegon SIPP                                                                                                    |                                                                        |                 |
| AJ Bell Investcentre SIPP                                                                                                    |                                                                        |                 |
| Cofunds Pension Account                                                                                                    |                                                                        |                 |
|                                                                                                    |                                                                        |                 |
|                                                                                                    |                                                                        |                 |
|                                                                                                    |                                                                        |                 |
|                                                                                                    |                                                                        |                 |
|                                                                                                    |                                                                        |                 |
|                                                                                                    |                                                                        |                 |
|                                                                                                    | с                                                                      | ancel Save      |

Save

| Select Product C | off Platform Products |   |  |
|------------------|-----------------------|---|--|
| Aegon Platfor    |                       | • |  |
| Self Invested F  | Personal Pension      |   |  |
| AJ Bell Investo  | entre SIPP            | • |  |
|                  |                       |   |  |
|                  |                       |   |  |
|                  |                       |   |  |
|                  |                       |   |  |
|                  |                       |   |  |

|                                                                                                    | Choose wrapper                                                          | Type & Investment Details                             |
|----------------------------------------------------------------------------------------------------|-------------------------------------------------------------------------|-------------------------------------------------------|
| Investment Segment, Wrappe<br>Choose an investment wrapper and co                                                                                                    |                                                                         | he comparison of platforms and off platform products. |
| *Choose Wrapper Type                                                                                                    | * Choose Target Risk Categ                                              | lory                                                  |
| Pensions                                                                                                    | ▼ 3 - Balanced                                                          | · · · · · · · · · · · · · · · · · · ·                 |
| *Objectives & Needs                                                                                                    | * Ability to Bear Losses                                                |                                                       |
| Growth                                                                                                    | No Capital Guarantee                                                    | · · · · · · · · · · · · · · · · · · ·                 |
|                                                                                                    |                                                                         |                                                       |
| Adviser Fees<br>Adviser fees are pre-populated form ti<br>Initial Fee                                                                                                    | he chosen segment if present. You can change or a<br>Regular Annual Fee | dd fees below.<br>One off Fee for Advice              |
| % <u>€</u> 0.40%                                                                                                    | 96 £ 0.60%                                                              | % f f200 5 Restore Fees                               |
|                                                                                                    |                                                                         |                                                       |
| Fee on Regular Contribution                                                                                                    |                                                                         | Over How Many Contributions                           |
|                                                                                                    |                                                                         |                                                       |
| 96 £ £100                                                                                                    |                                                                         | 10                                                    |
| Product Selection                                                                                                    | estcentre)<br>d Personal Pension • AJ Bell Investcentre SIPP            | 10                                                    |
| Product Selection                                                                                                    |                                                                         |                                                       |
| Product Selection<br>MIBell AJ Bell (Inv<br>Self Invested<br>Investment Details                                                                                                    |                                                                         |                                                       |
| Product Selection  AJ Bell (Inv Albell Invested  Investment Details  Objective / Goal description                                                                                                    |                                                                         |                                                       |
| Product Selection           Image: A selection           Image: A selection           As selection           Investment Details           Objective / Goal description           Add a description of the objective | J Personal Pension • AJ Bell Investcentre SIPP                          |                                                       |

#### Enter the Investment Details.

| Investment Details           |                           |                                  |                          |
|------------------------------|---------------------------|----------------------------------|--------------------------|
| Objective / Goal description |                           |                                  |                          |
| Test Goal Description Text   |                           |                                  |                          |
|                              |                           |                                  | 17                       |
| *Initial Amount £            | Transfer In Amount £      |                                  |                          |
| £200,000                     | £0                        |                                  |                          |
| Contributions                |                           |                                  |                          |
| Regular Contribution £       | Frequency of Contribution | Indexation Rate for Contribution | Indexation Rate %        |
| £200                         | Monthly                   | Retail Price Index (RPI) 4.9%    | 4.90%                    |
| Withdrawals                  |                           |                                  |                          |
| Regular Withdrawal £         | Frequency of Withdrawal   | Indexation Rate for Withdrawal   | Indexation Rate %        |
| £500                         | Annually 💌                | Retail Price Index (RPI) 4.9% 🔹  | 4.90%                    |
| Summary                      |                           |                                  |                          |
| Total Initial Amount         | Total of Contributions    | Total of Withdrawals             | Net Investment Over Term |
| £200,000.00                  | £30,046.42                | £6,259.67                        | £223,786.75              |

Once entered, a summary will be calculated:

| Summary              |                        |                      |                          |
|----------------------|------------------------|----------------------|--------------------------|
| Total Initial Amount | Total of Contributions | Total of Withdrawals | Net Investment Over Term |
| £200,000.00          | £30,046.42             | £6,259.67            | £223,786.75              |

## Select the **Portfolio** or **Fund** in the **Fund Selection** area:

| Fund Selection<br>Select a portfolio or an individual fund as the basis of the investment. |  |
|--------------------------------------------------------------------------------------------|--|
| Search by Portfolio Fund                                                                   |  |
| All   Q Search portfolios                                                                  |  |

#### Choose between **Portfolio** or **Fund**

| Search by |          |
|-----------|----------|
| Portfolio | Fund     |
|           | <b>_</b> |

## If Portfolio is selected, you are able to select the type of portfolio in the **All** drop down:

| Fund Selection<br>Select a portfolio or an individ | dual fund as the basis of the investment. |
|----------------------------------------------------|-------------------------------------------|
| Search by<br>Portfolio Fund                        |                                           |
| All                                                | Q Search portfolios                       |
| V All                                              |                                           |
| In-House Discretionary                             | •                                         |
| Bespoke Portfolio<br>Discretionary Fund Man.       |                                           |
| Insurance Distribution D.                          |                                           |
| Model Portfolio                                    |                                           |
| Multi-Asset                                        |                                           |

In this example, we have selected **Discretionary Fund Managers.** 

When searching, only Portfolios offered by Discretionary Fund Managers will be returned:

|                  | ndividual fund as the basis of the investment.                                                                               |   |
|------------------|----------------------------------------------------------------------------------------------------|---|
| Search by        |                                                                                                    |   |
| Portfolio Fund   |                                                                                                    |   |
| Discretionar 💌 C | Search portfolios                                                                                                    |   |
| -                | BAM Clever MPS 7 • Clever Adviser (Risk) • MPS<br>MPS • Balanced (Low End) • 5 • Strategic                                   | • |
| E                | AJ Bell Active MPS 1 • AJ Bell (Risk) • Active MPS • Moderately Cautious (High End) • 4 • Strategic                          |   |
| E                | AJ Bell Active MPS 2 • AJ Bell (Risk) • Active     MPS • Balanced (Low End) • 5 • Strategic                                  |   |
|                  | AJ Bell Active MPS 3 • AJ Bell (Risk) • Active     MPS • Moderately Adventurous (Low End) • 7 • Strategic     lyanced Search |   |

Advanced Search allows you narrow the search by Promoter, Range, Risk Category &

# **Portfolio Basis:**

| Portfolio Fund    |                   |
|-------------------|-------------------|
| Discretionary 💌 🔍 | Search portfolios |
| Advanced Search   | ×                 |
| Promoter          |                   |
| Range             |                   |
| Risk Category     |                   |
| Select            | •                 |
| Portfolio Basis   |                   |
| Select            | -                 |
|                   | Cancel Apply      |

If **Risk Category** is set, this will return DFM portfolios with a risk rating of **Moderately Cautious** (High End).

Click **Apply**:

| Fund Selection<br>Select a portfolio of funds or an individual fund as the basis of the investment. |
|----------------------------------------------------------------------------------------------------|
| Search by Portfolio Fund                                                                            |
| Discretionary 💌 Q. Search portfolios                                                                |
| Advanced Search ×                                                                                   |
| Promoter                                                                                            |
|                                                                                                    |
| Range                                                                                               |
| Risk Category                                                                                       |
| Moderately Cautious (High End)                                                                      |
| Portfolio Basis                                                                                     |
| Select 💌                                                                                            |
| Cancel Apply                                                                                        |

| Fund Selection<br>Select a portfolio or | an individual fund as the basis of the investment.                                                       |    |  |
|-----------------------------------------|----------------------------------------------------------------------------------------------------|----|--|
| Search by<br>Portfolio Fur              | nd                                                                                                    |    |  |
| Discretionar 💌                          | Q Filters: 1 X Search portfolios                                                                         |    |  |
|                                         | 8AM Clever MPS 4 • Clever Adviser (Risk) • MPS<br>MPS • Moderately Cautious (High End) • 4 • Strategic   | í. |  |
|                                         | AJ Bell Active MPS 1 • AJ Bell (Risk) • Active<br>MPS • Moderately Cautious (High End) • 4 • Strategic   | η  |  |
|                                         | AJ Bell Pactive MPS 1 • AJ Bell (Risk) • Pactive<br>MPS • Moderately Cautious (High End) • 4 • Strategic |    |  |
|                                         | AJ Bell Passive MPS 1 • AJ Bell (Risk) • Passive                                                         |    |  |
|                                         |                                                                                                    |    |  |
| Fund Selection<br>Select a portfolio or | an individual fund as the basis of the investment.                                                       |    |  |
| Search by Portfolio Fur                 | d                                                                                                    |    |  |
|                                         | ive MPS 1 • AJ Bell (Risk) • Active<br>erately Cautious (High End) • 4 • Strategic                       | ×  |  |

# If selecting a fund, click **Fund**:

| Fund Selection<br>Select a portfolio of funds or an indivi |      |  |  |  |  |
|------------------------------------------------------------|------|--|--|--|--|
| Search by                                                  |      |  |  |  |  |
| Portfolio                                                  | Fund |  |  |  |  |
| Q Search f                                                 | unds |  |  |  |  |

Search for funds using the fund name or fund code:

| Fund Selection<br>Select a portfolio or an individual fund as the basis of the investment.   |   |  |
|----------------------------------------------------------------------------------------------|---|--|
| Search by                                                                                    |   |  |
| Portfolio Fund                                                                               |   |  |
| Q Daz7                                                                                       |   |  |
| Royal London UK All Share Tracker Z Acc     GB008533V415 • DAZ7 • Royal London Unit Tst Mgrs |   |  |
| Fund Selection<br>Select a portfolio or an individual fund as the basis of the investment.   |   |  |
| Search by Portfolio Fund                                                                     |   |  |
| Royal London UK All Share Tracker Z Acc<br>GB00B533V415 • DAZ7 • Royal London Unit Tst Mgrs  | × |  |

Once done, click **Save** 

| t<br>Transfer In Amount £<br>Frequency of Contribution Indexation Rate for Contribution Indexation Rate %<br>Monthly   Frequency of Withdrawal Indexation Rate for Withdrawal Indexation Rate %<br>Annually  Total of Contributions Total of Withdrawals Net Investment Over Term<br>£35,099,70  -£7,312,44  £221,787,27                                                                                                    |                                                                   |                                     |   | pe & Investment Details          |                                   |
|----------------------------------------------------------------------------------------------------|-------------------------------------------------------------------|-------------------------------------|---|----------------------------------|-----------------------------------|
| Transfer In Amount £         Frequency of Contribution       Indexation Rate for Contribution         Monthly       Indexation Rate for Contribution         Frequency of Withdrawal       Indexation Rate for Withdrawal         Frequency of Withdrawal       Indexation Rate for Withdrawal         Annually       Retail Price Index (RPI) 8.2%         Total of Contributions       Total of Withdrawals         Net Investment Over Term | Investment Details                                                |                                     |   |                                  |                                   |
| Transfer In Amount £         Frequency of Contribution       Indexation Rate for Contribution         Monthly       Indexation Rate for Contribution         Frequency of Withdrawal       Indexation Rate for Withdrawal         Frequency of Withdrawal       Indexation Rate for Withdrawal         Annually       Retail Price Index (RPI) 8.2%         Total of Contributions       Total of Withdrawals         Net Investment Over Term | Objective / Goal description                                      |                                     |   |                                  |                                   |
| Frequency of Contribution     Indexation Rate for Contribution     Indexation Rate %       Monthly     Retail Price Index (RPI) 8.2%     8.20%       Frequency of Withdrawal     Indexation Rate for Withdrawal     Indexation Rate %       Annually     Retail Price Index (RPI) 8.2%     8.20%       Total of Contributions     Total of Withdrawals     Net Investment Over Term                                                            | Test Goal Description Text                                        |                                     |   |                                  |                                   |
| Monthly     Retail Price Index (RPI) 8.2%     8.20%       Frequency of Withdrawal     Indexation Rate for Withdrawal     Indexation Rate %       Annually     Retail Price Index (RPI) 8.2%     8.20%       Total of Contributions     Total of Withdrawals     Net Investment Over Term                                                                                                    | * Initial Amount £                                                | Transfer in Amount :                | £ |                                  | <i>h</i>                          |
| Monthly     Retail Price Index (RPI) 8.2%     8.20%       Frequency of Withdrawal     Indexation Rate for Withdrawal     Indexation Rate %       Annually     Retail Price Index (RPI) 8.2%     8.20%       Total of Contributions     Total of Withdrawals     Net Investment Over Term                                                                                                    | £200,000                                                          |                                     |   |                                  |                                   |
| Monthly     Retail Price Index (RPI) 8.2%     8.20%       Frequency of Withdrawal     Indexation Rate for Withdrawal     Indexation Rate %       Annually     Retail Price Index (RPI) 8.2%     8.20%       Total of Contributions     Total of Withdrawals     Net Investment Over Term                                                                                                    | Contributions                                                     |                                     |   |                                  |                                   |
| Frequency of Withdrawal     Indexation Rate for Withdrawal     Indexation Rate %       Annually     Retail Price Index (RPI) 8.2%     8.20%       Total of Contributions     Total of Withdrawals     Net Investment Over Term                                                                                                    | Regular Contribution £                                            | Frequency of Contribution           |   | Indexation Rate for Contribution | Indexation Rate %                 |
| Annually     Retail Price Index (RPI) 8.2%     8.20%       Total of Contributions     Total of Withdrawals     Net Investment Over Term                                                                                                    | £200                                                              | Monthly                             | • | Retail Price Index (RPI) 8.2%    | 8.20%                             |
| Annually     Retail Price Index (RPI) 8.2%     8.20%       Total of Contributions     Total of Withdrawals     Net Investment Over Term                                                                                                    | Withdrawals                                                       |                                     |   |                                  |                                   |
| Annually     Retail Price Index (RPI) 8.2%     8.20%       Total of Contributions     Total of Withdrawals     Net Investment Over Term                                                                                                    |                                                                   | Frequency of Withdrawal             |   | Indexation Rate for Withdrawal   | Indexation Rate %                 |
|                                                                                                    | £500                                                              |                                     | • |                                  | 8.20%                             |
|                                                                                                    | Summary                                                           |                                     |   |                                  |                                   |
|                                                                                                    |                                                                   | Total of Contributions              |   | Total of Withdrawals             | Net Investment Over Term          |
|                                                                                                    | £200,000.00                                                       |                                     |   |                                  |                                   |
|                                                                                                    | egular Withdrawal £<br>£500<br>Summary<br>otal Initial + Transfer | Total of Contributions              | ¥ | Retail Price Index (RPI) 8.2%    | 8.20%<br>Net Investment Over Term |
|                                                                                                    | Select a portfolio or an individual f                             | und as the basis of the investment. |   |                                  |                                   |
| ividual fund as the basis of the investment.                                                                                                    | Search by                                                         |                                     |   |                                  |                                   |
| ividual fund as the basis of the investment.                                                                                                    | Portfolio Fund                                                    |                                     |   |                                  |                                   |
| ividual fund as the basis of the investment.                                                                                                    | Roval London UK All Sh                                            | are Tracker Z Acc                   |   |                                  |                                   |
|                                                                                                    | GB00B533V415 • DAZ7 •                                             | Royal London Unit Tst Mgrs          |   | ×                                |                                   |
| KAll Share Tracker Z Acc DAZ7 • Royal London Unit Tst Mgrs                                                                                                    |                                                                   |                                     |   |                                  |                                   |
| C All Share Tracker Z Acc                                                                                                    |                                                                   |                                     |   |                                  |                                   |